# **Application de la proportionnalité : Pourcentages**

Un **pourcentage** est une proportion ramenée à 100 (c'est de la proportionnalité).

**/!\** un pourcentage n'est jamais « seul », c'est toujours un pourcentage de quelque chose. Et comme toujours, on ne peut additionner que des « mêmes choses ».

#### Astuce :

Le tableau de proportionnalité ci-contre permet de résoudre tous les calculs de pourcentage

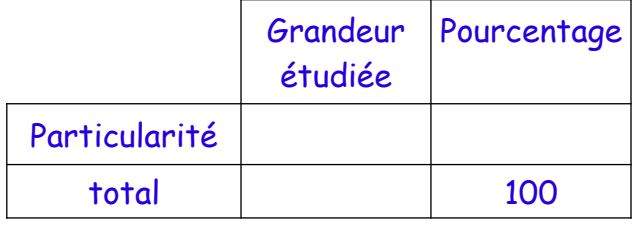

## Exemple 1 : Utiliser un pourcentage

Julien obtient une réduction de 15 % sur un vélo valant 158  $\epsilon$ . Quel est le montant de la réduction obtenue par Julien?

*Tableau des pourcentages :*

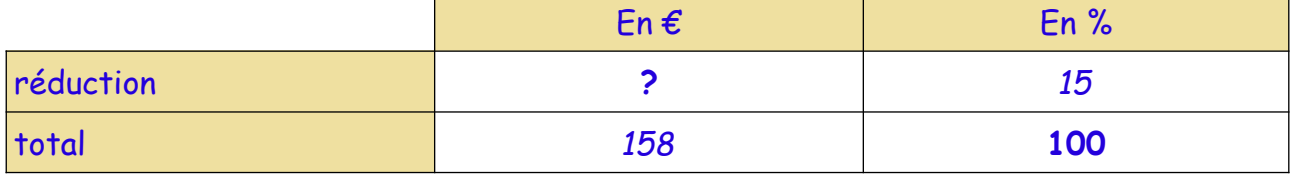

On sait que Julien obtient une réduction de 15 % sur un vélo valant 158  $\epsilon$ :  $158 \times \frac{15}{100}$ Le montant de la réduction obtenue par Julien est de 23,70  $\epsilon$ . Le vélo lui coûtera donc 158 €- 23,70 € = 134,30 €

## Exemple 2 : Calculer un pourcentage

Macha fait les courses pour le petit-déjeuner de sa famille. Elle achète : 7 croissants, 2 petits pains, 9 pains complets, 7 pommes et 5 oranges. Quel est le pourcentage de fruits dans ces courses ?

*Tableau des pourcentages :*

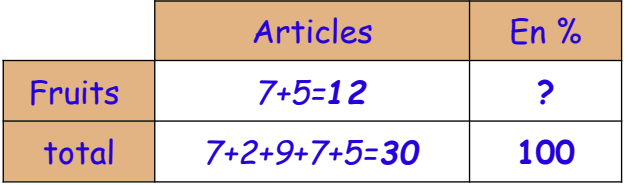

## **Correction**

Il y a 12 fruits parmi 30 articles, ce qui fait

$$
\frac{12}{30} = 0,40 = 40\%
$$

Avec le tableau :

$$
\frac{12 \times 100}{30} = 40
$$
  
Il y a 40 % de fruits dans ces  
course.

→ Exercices 19, 20 (**exercice de test**) et 21 pages 138-139

→ Exercices 19, 20 et 23 page 142-143

Pour aller plus loin : Exercices 7 page 141 ; 21 page 143 et 23 page 139